#### **Using Oracle Business** Intelligence Tools to Analyze Data Warehouses

presented at

#### **Oracle Open World 2004 Conference**

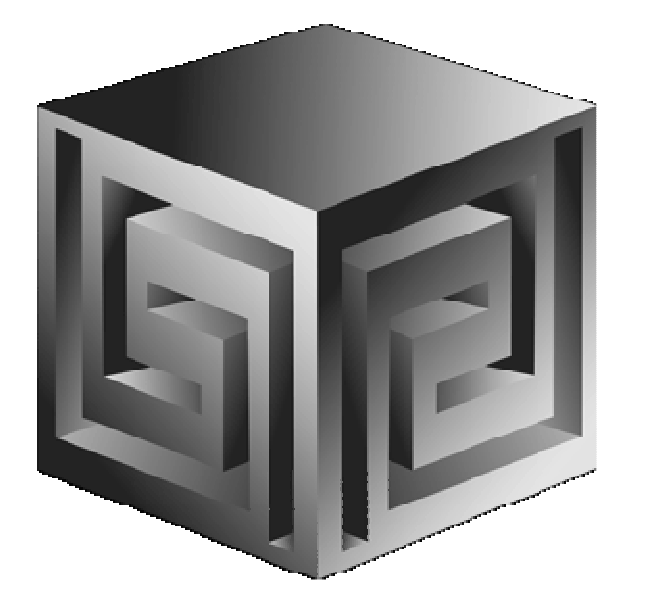

**Presented by:Cathye Pendley (cpendley@vlamis.com)andDan Vlamis (dvlamis@vlamis.com)Vlamis Software Solutions, Inc.(816) 781-2880http://www.vlamis.com**

#### **Vlamis Software Solutions, Inc.**

- Founded in 1992 in Kansas City, Missouri
- Provides business solutions to international and domestic clients based on Oracle technologies.
- Authorized software reseller
- Creator of the first Oracle 9i Business Intelligence and Analytics tool.
- Core competency include:
	- Certified designers,
	- Developers,
	- Implementers
	- Nationally recognized technical authors, speakers and publishers.

#### Agenda

- Historical background
- Comparison to Express
- Why Oracle OLAP?
- What is Oracle OLAP and how does BI Beans fit in?
- Oracle OLAP storage options
- Structure of Analytic Workspace
- Differences from Express
- Case studies

## **Requirements of OLAP Systems**

- Multidimensional user view
- Drill down, rotate
- User-created measures
- Iterative discovery process
- Multiple levels (embedded totals)

#### Do these attributes imply a proprietary MDBMS?

#### No.

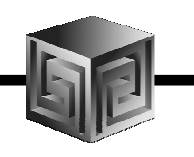

#### In the Past

- Previous development of BI and OLAP Applications required proprietary development environment
- Each deployment model required a different tool
- Development effort very labor intensive
- Concept to Deployment takes long time
- Requires specialized skills

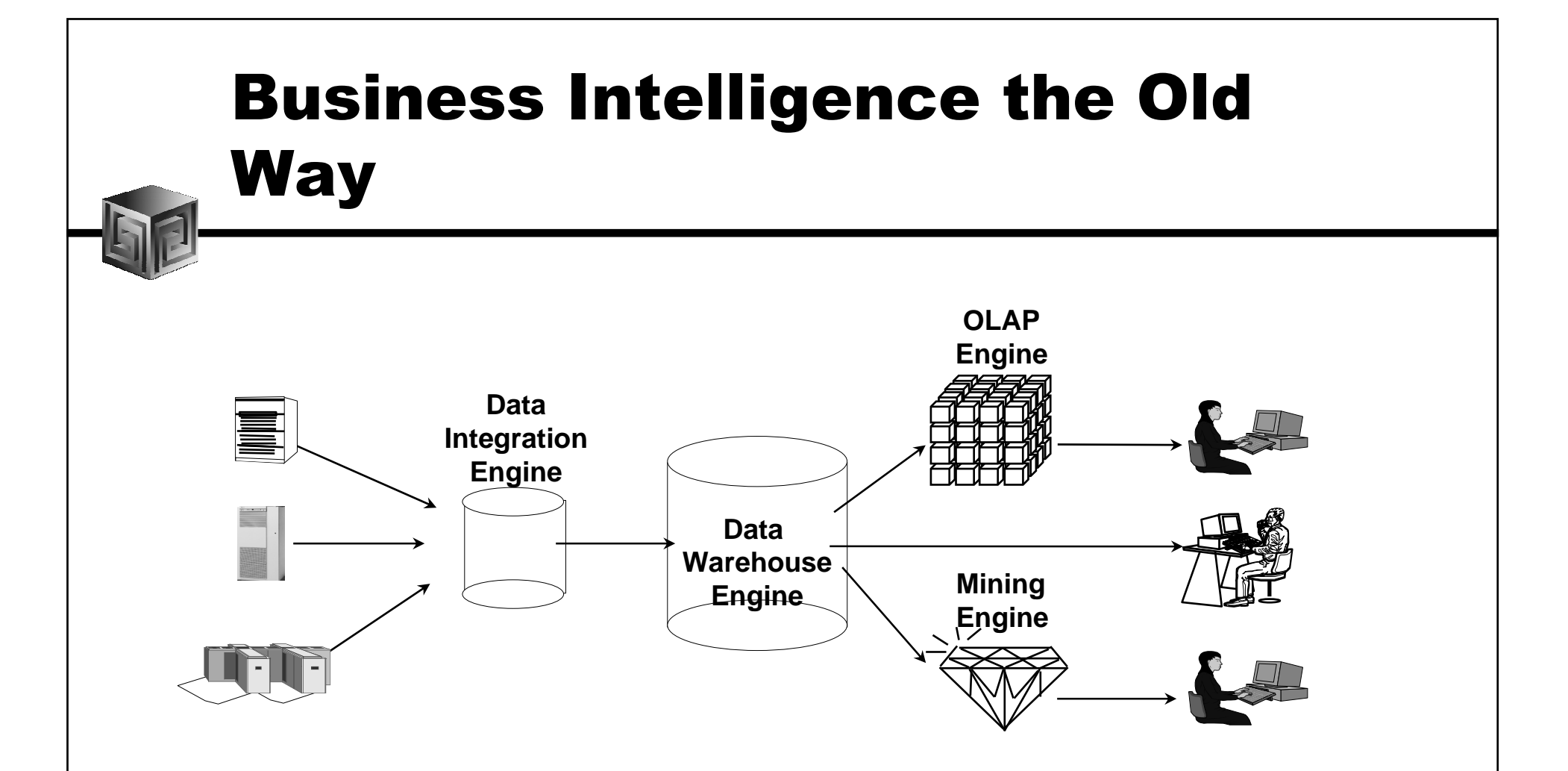

- Special purpose engines for differing tasks
- •Metadata migration tools ease replication
- •User interfaces generally different for different tools

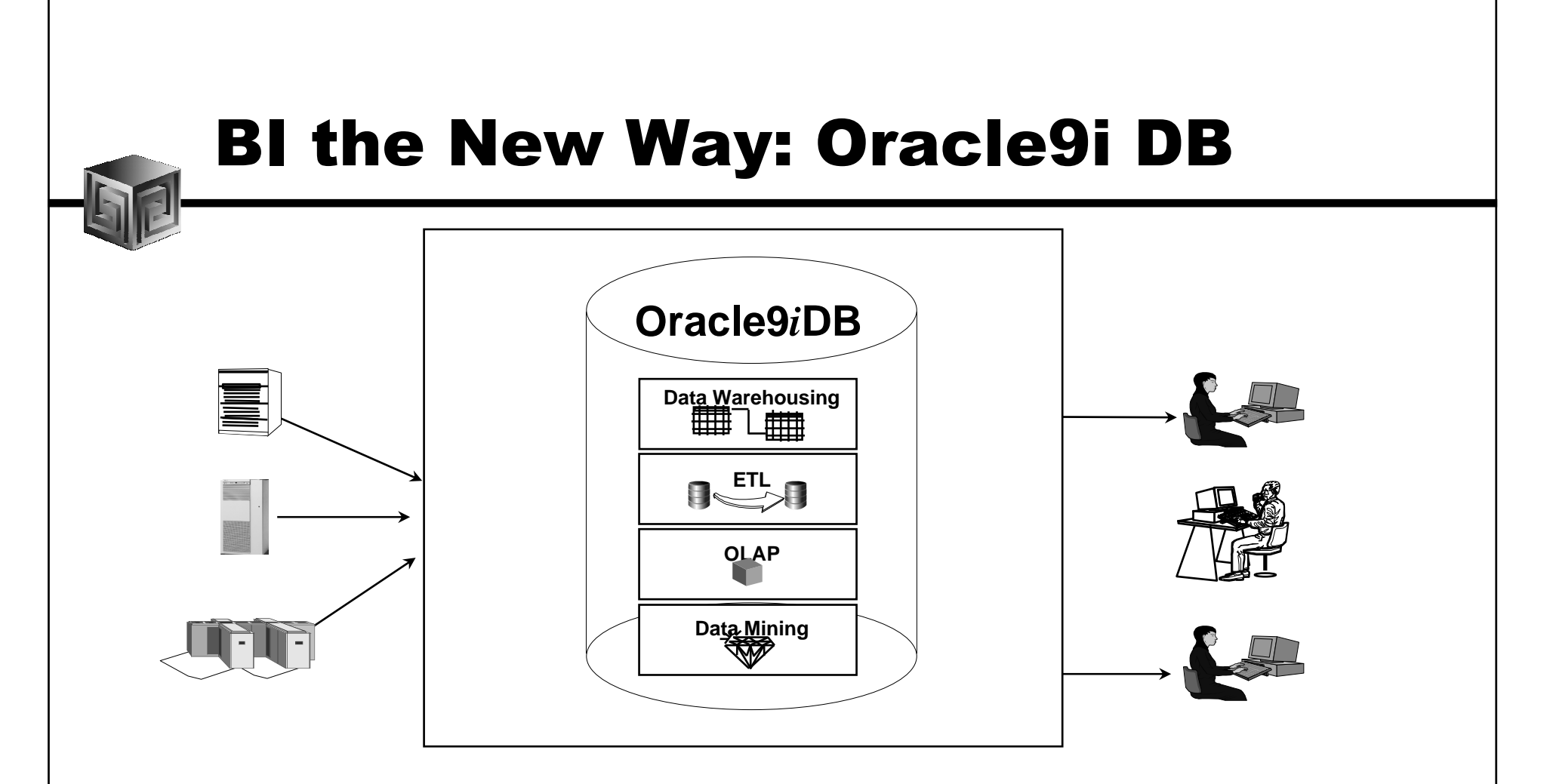

- Single business intelligence platform
	- Reduce administration, implementation costs
	- $©$  2004 Vlamis Software Solutions, Inc. • Faster deployment & Improved scalability and reliability

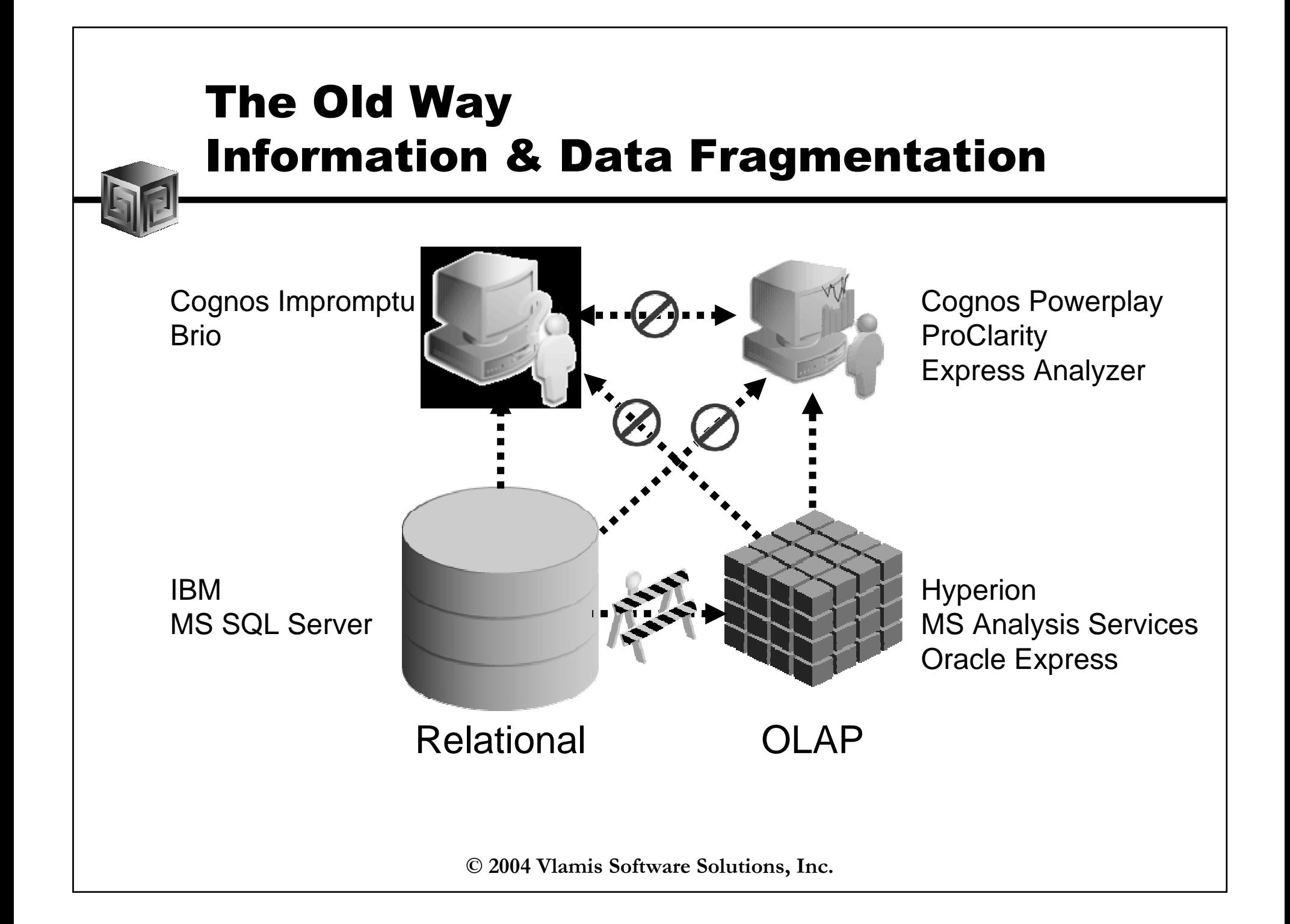

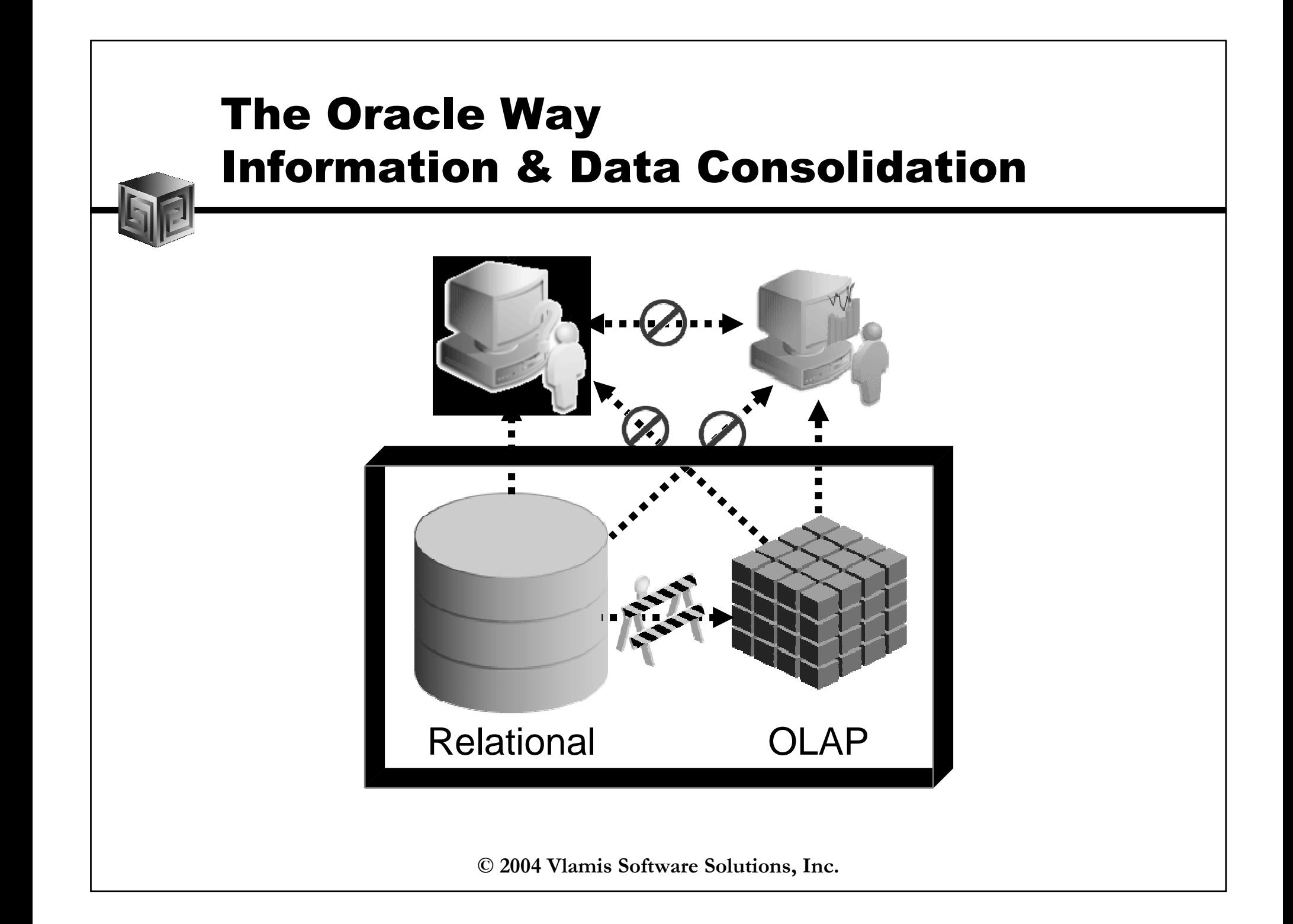

# $\odot$  2004 Vlamis Software Solutions, Inc. The Oracle Way Information & Data Consolidation Relational & OLAPDatabases Unite

#### The Oracle Way Information & Data Consolidation

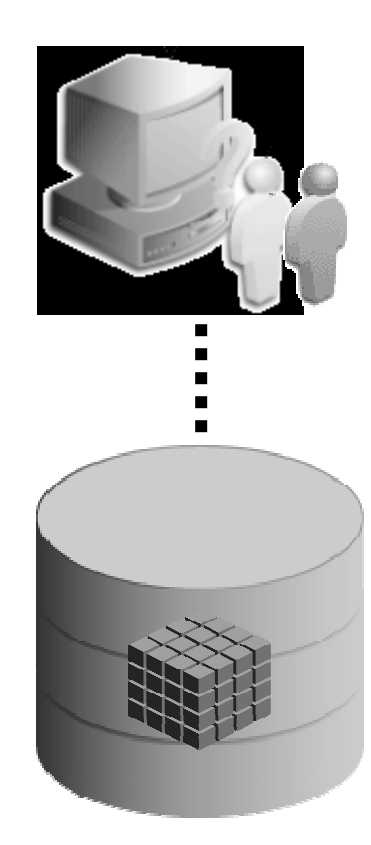

Relational & OLAPTools Unite

#### Relational & OLAPDatabases Unite

#### Key Developments

- Integrating Express Server team into Oracle Server team
- RDBMS gets OLAP functionality in SQL
- Data Warehouse features in Oracle 8i:
	- Bitmap and bitmap join indexes
	- Materialized views
	- Query rewrite
	- "N-pass" functions
- Increasing use of very sparse data
- Oracle focus on integration

#### Express Has Not Gone Away... It has just been absorbed

- Analytic Workspaces are Express DB files
- Oracle marketing will downplay Express
- Design considerations for Analytic Workspaces same as for Express DBs
- Express engine still there
- Express SPL still there (but only operates on storage in analytic workspaces)
- Analytic Workspaces better at complex calcs (for now)
- Use OLAP Worksheet for OLAP DML commands

## **Terminology Map**

#### Express **Oracle OLAP**

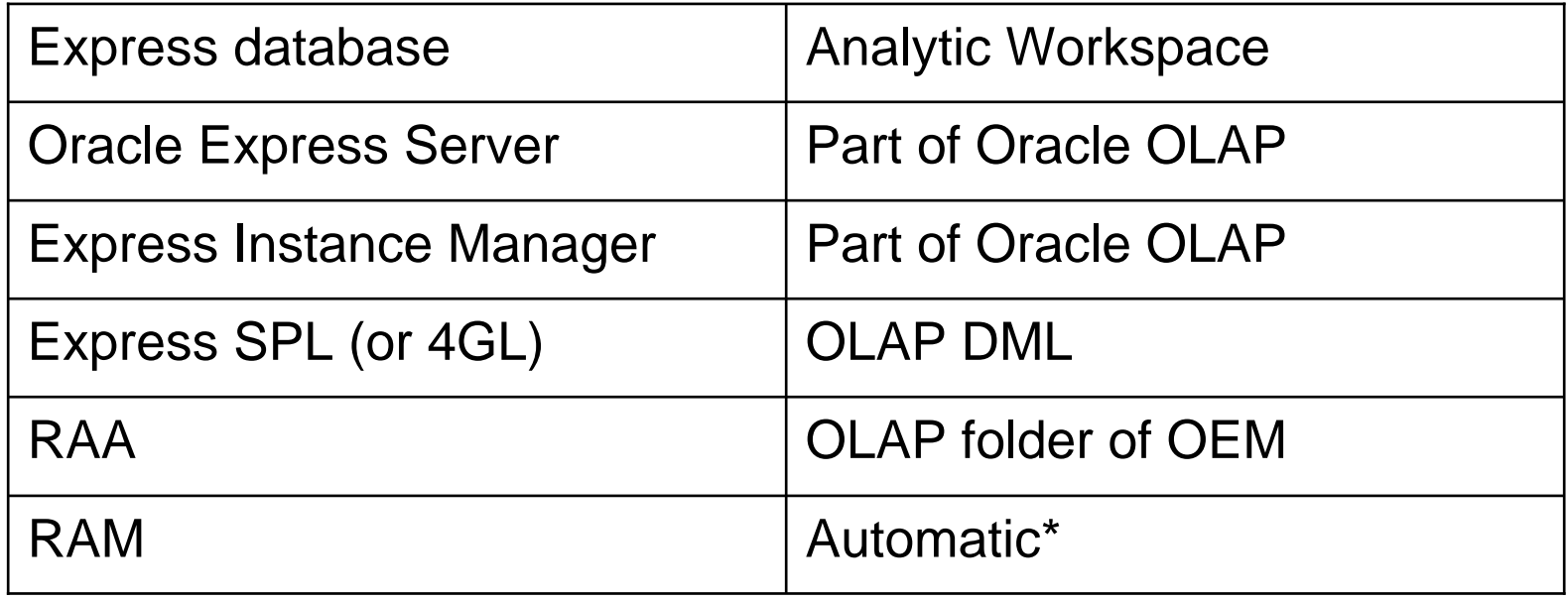

\* Not necessary to use RAM any more since relational data directly accessible

## Terminology Map (continued)

#### Express **Oracle OLAP**

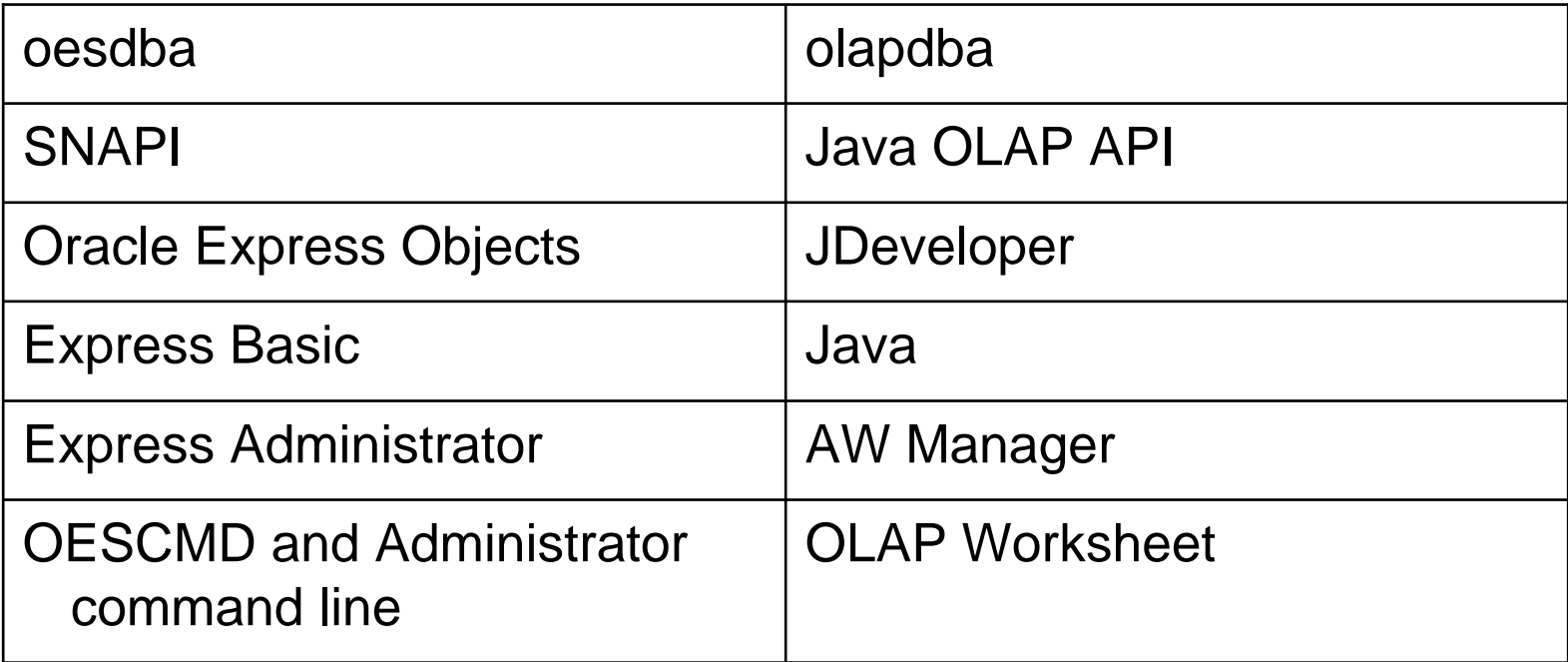

#### Components of Oracle OLAP

- OLAP folder of OEM defines multidimensional structure (replaces RAA)
- Query Processor processes Java OLAP API
- OLAP Worksheet provides command line to OLAP DML
- BI Beans provide linkage to Java OLAP API
- JDeveloper is environment for building apps (replaces OEO)

#### What Does Oracle OLAP Add?

- •Multidimensional user view of data
- •Users create own reports
- •Users create own measures
- •Easy drill-down, rotate
- $\bullet$ Iterative discovery process (not just reports)
- $\bullet$ Ad-hoc analysis
- $\bullet$ Easy selection of data with business terms
- $\bullet$ What-if, forecasting
- •Platform for extensions
- •Analytics (e.g. forecasting) built into server

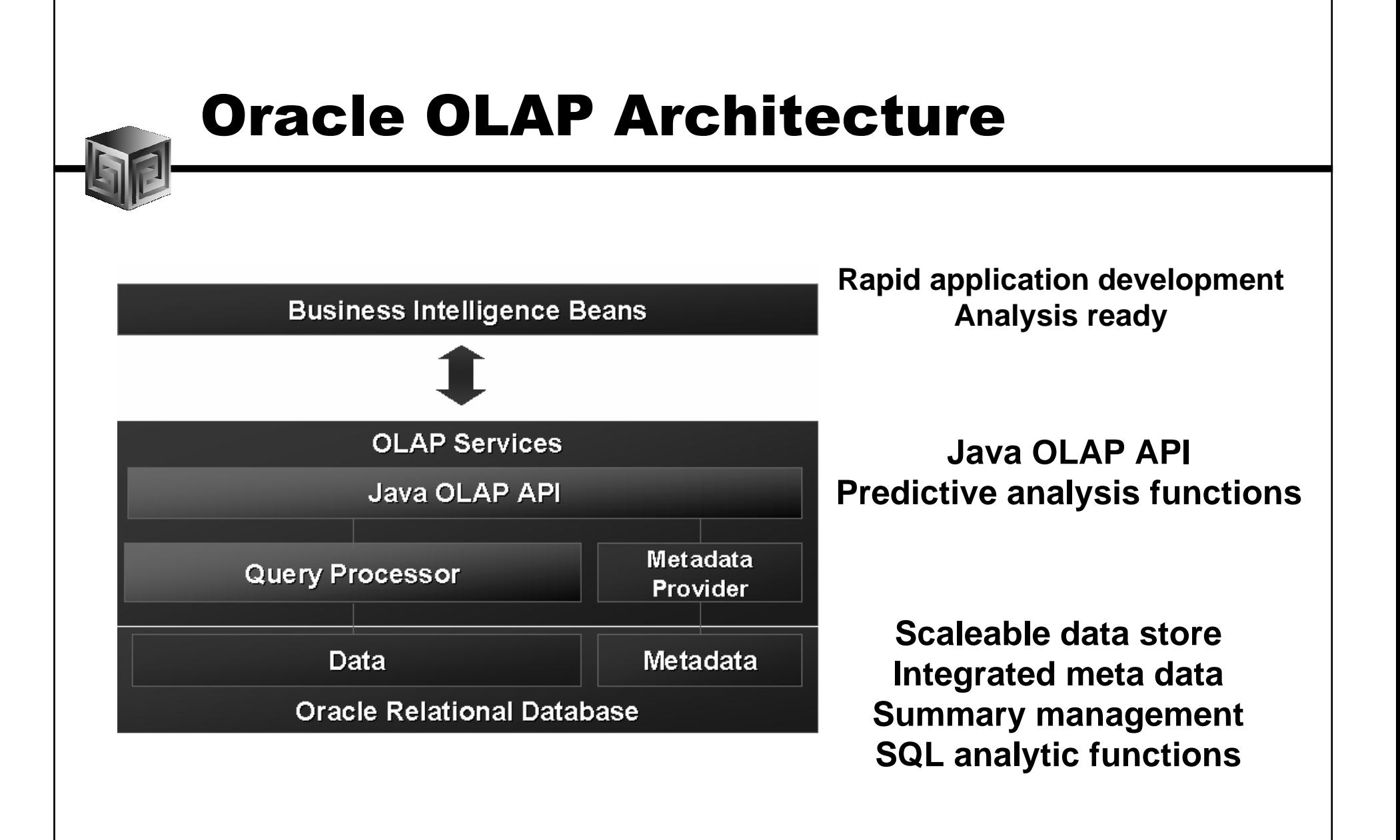

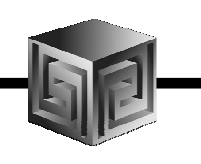

#### Java OLAP API

- Object-oriented
- Mathematically consistent
- Java (industry standard)
- Compatible with JOLAP standard
- Declaratively (not procedure) based
- Data in relational or analytic workspace
- Multidimensional cursors
- Really designed for low-level access
- Most developers will use BI Beans instead

## **OLAP API Calculation** Capabilities

- Multidimensional object model
- Totals broken out by multiple attributes
- Row and column calculations
- Union dimensions
- Measures as dimensions
- Calculated dimension members(e.g. income 0-20K, 20-50K, 50-75K, >75K)
- Asymmetric queries
- Multiple measures per cell (e.g. color-coding)

#### Simple Java OLAP API Example

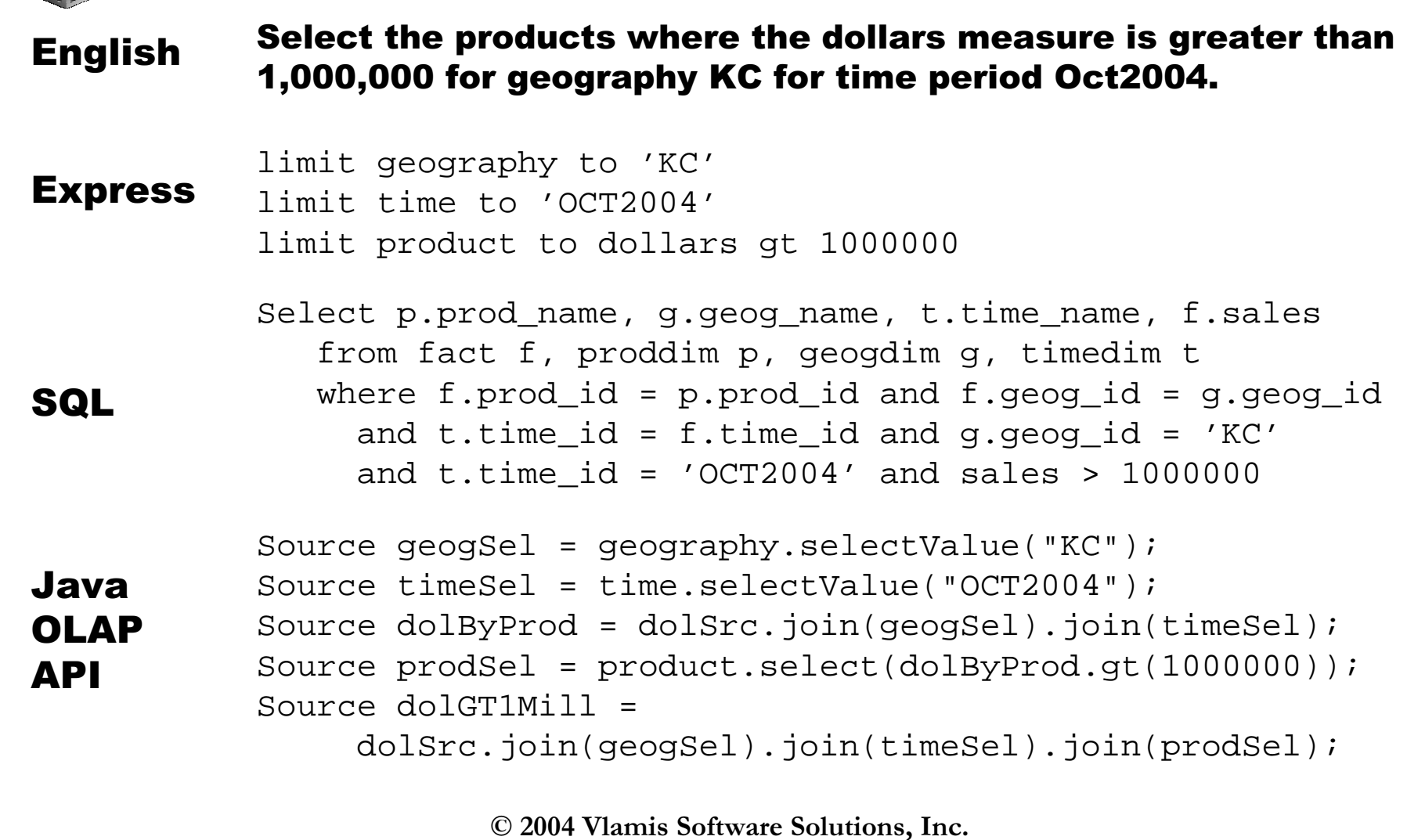

## Oracle BI - Getting the Data In

- Storing / calculating with the data
	- Oracle RDBMS
	- Oracle OLAP (an option to the RDBMS)
- Getting the data in / managing
	- Oracle Warehouse Builder
	- Oracle Enterprise Manager
	- Analytic Workspace Manager (part of OEM)

#### **Getting the Data Out**

- Once the Data is in OLAP how do we get the data out?
- Alternatives
	- BI Beans applications (Custom or pre-built)
	- Discoverer
	- Oracle Reports
	- SQL Access from any SQL tool
	- Spreadsheet Add-in
	- Any except Spreadsheet add-in can be in a portal and with web interface

#### **Business Intelligence Beans**

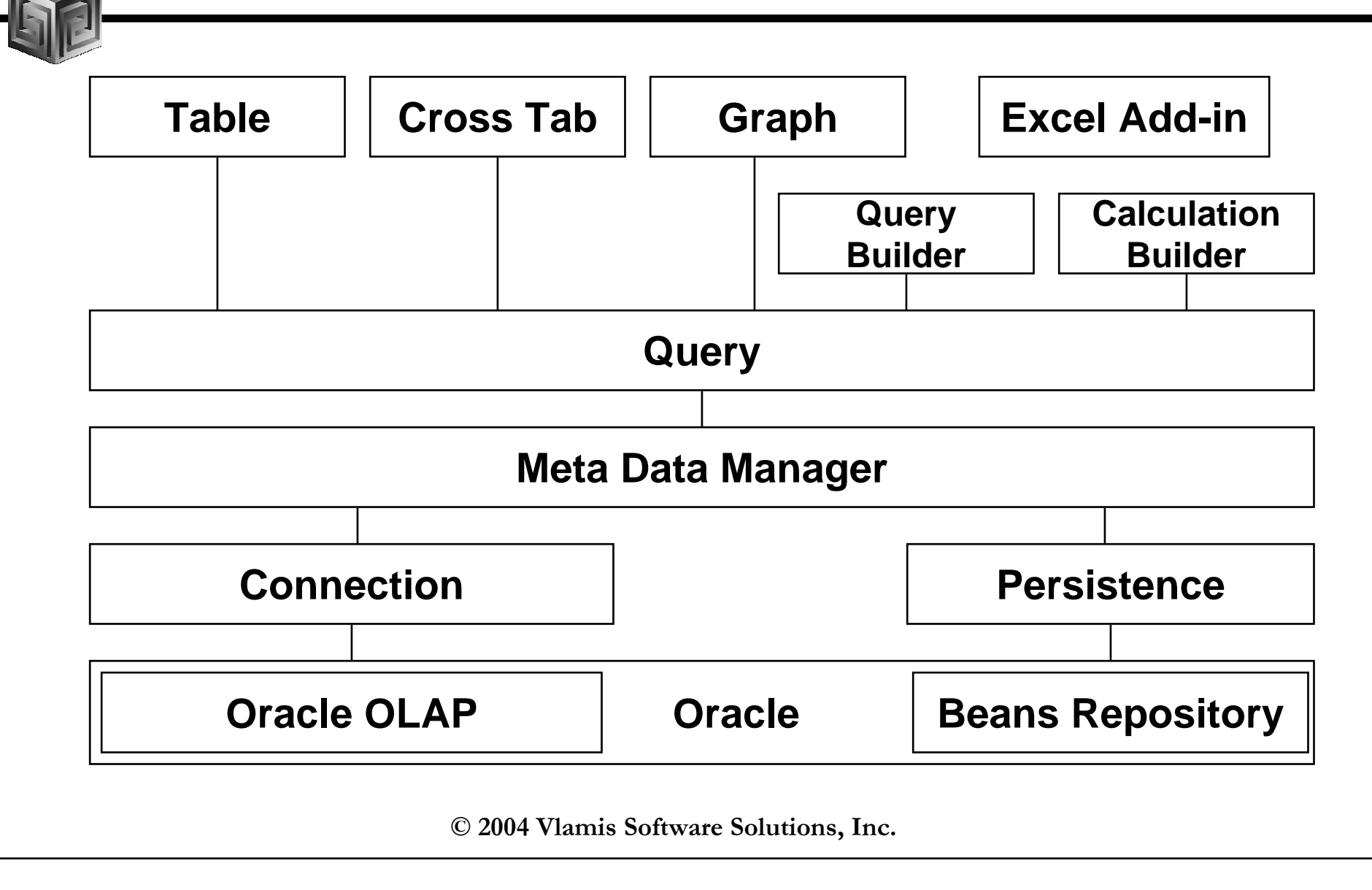

#### **Java Development Environment**

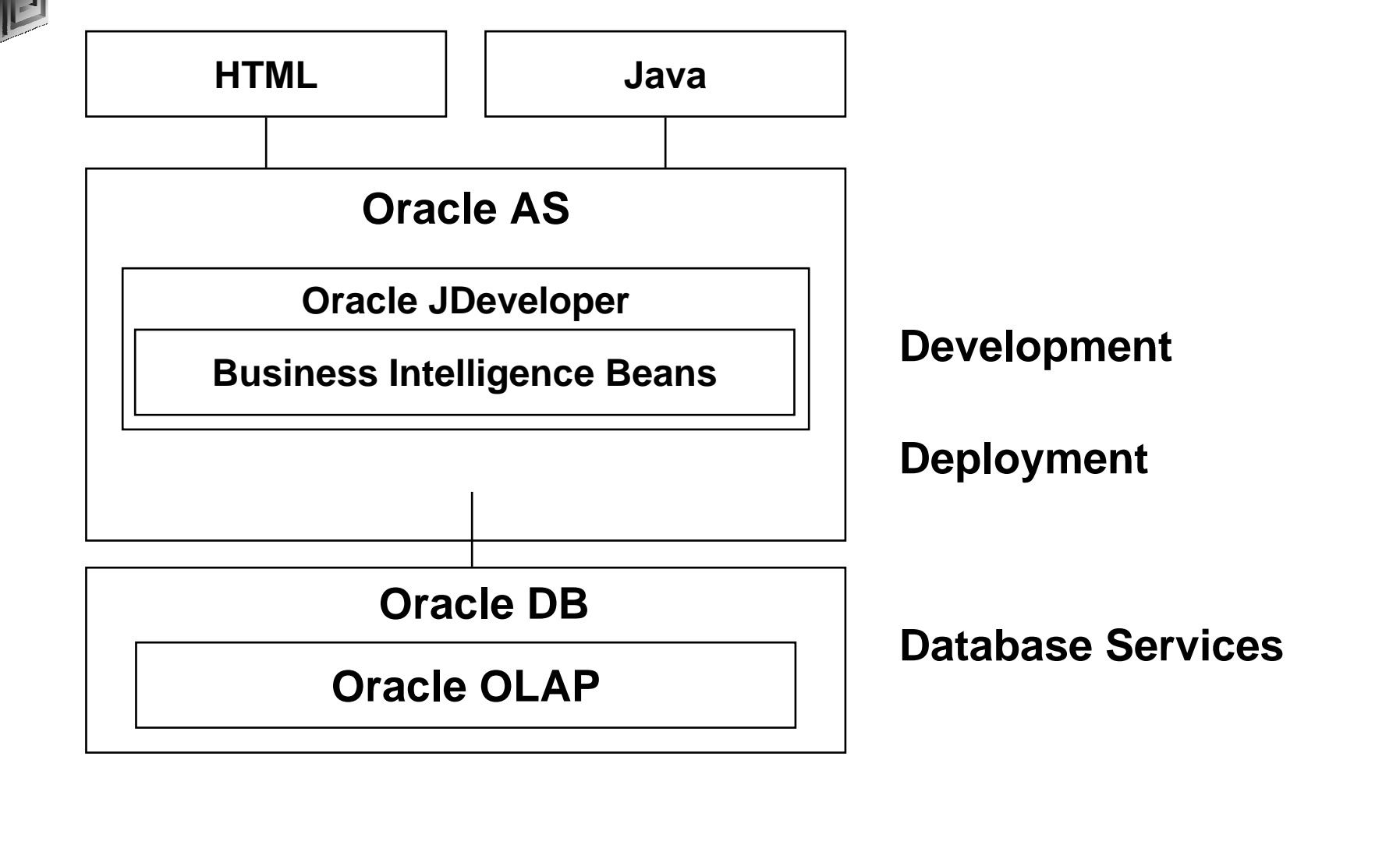

#### What Development Tool?

- Java OLAP API designed for products
- BI Beans for custom applications (using JDev)
- Oracle Reports for highly formatted reports
- Discoverer for ad hoc analysis
- Oracle Apps for analysis of Apps data
- 3rd Party tools fill in gaps

#### **Executing OLAP DML From SQL**

- DBMS\_AW.EXECUTE procedure
- DBMS\_AW.INTERP function (returns a CLOB with the log from the commands)
- DBMS\_AW.GETLOG() function gets the log from the most-recently executing OLAP DML command or program or OLAP\_TABLE function

## **OLAP DML Changes**

- All SPL functionality there:
	- Some operating and file system commands changed
	- XCA and SNAPI no longer applicable
	- External Call (EXTCALL) command
	- SQL CONNECT command and SQL.DBMS option not necessary
- Added support for:
	- Parallel aggregate
	- Allocate
	- Data conversion functions, new data types
	- Concat (union) dimensions
	- objects with same name attached multiple times
	- dynamic model execution
	- bulk data transfer with RDBMS

#### **OLAP DML Changes (continued)**

- Database is now Analytic Workspace
	- Stored in LOB in RDBMS
	- AW create command creates AW's
	- Can attach multiple AW's
	- Non-unique object names OK now
- Update AND THEN COMMIT
- SQL PREPARE for high-speed AW->RDBMS
- SQL access to AW via OLAP Table Function

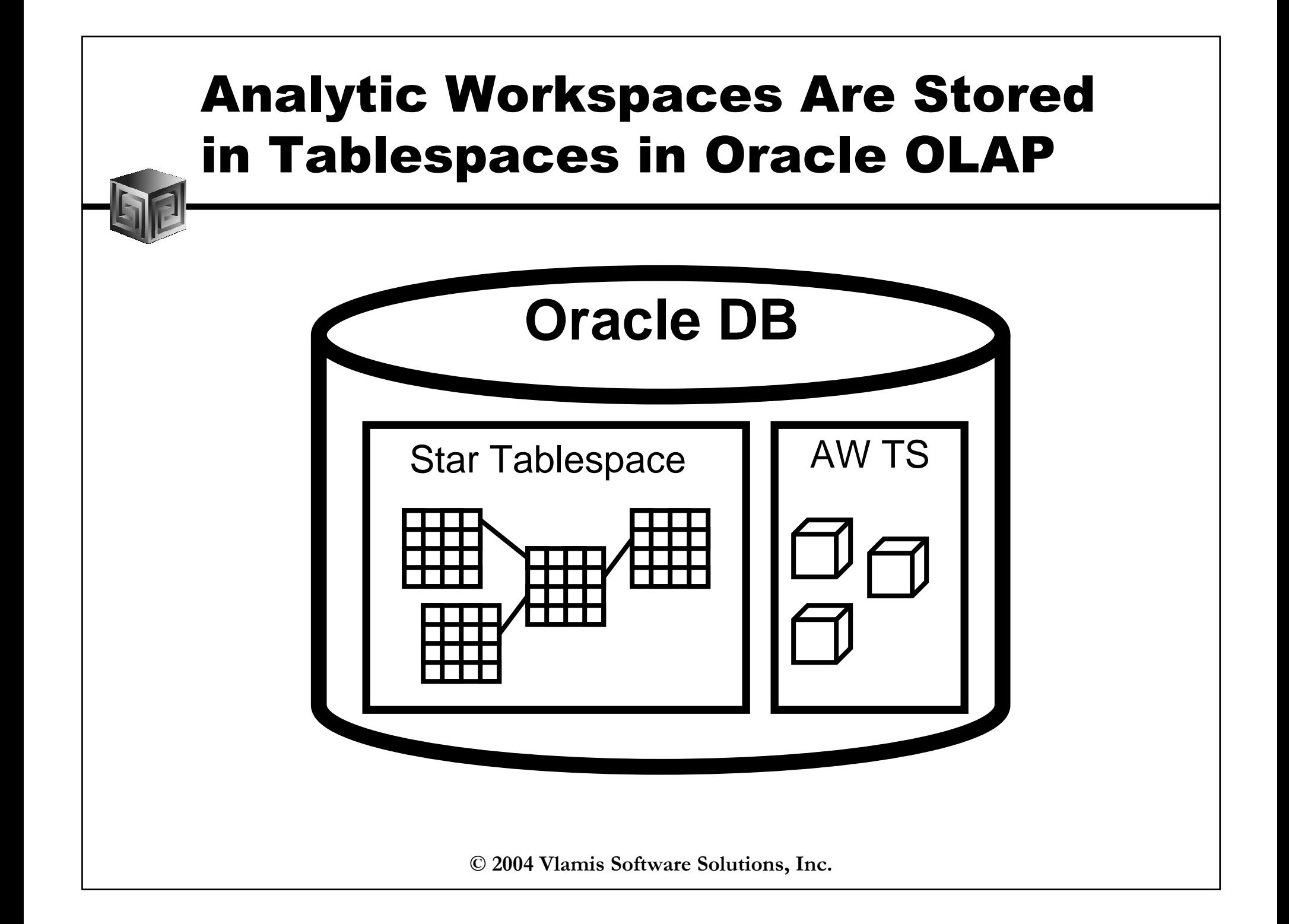

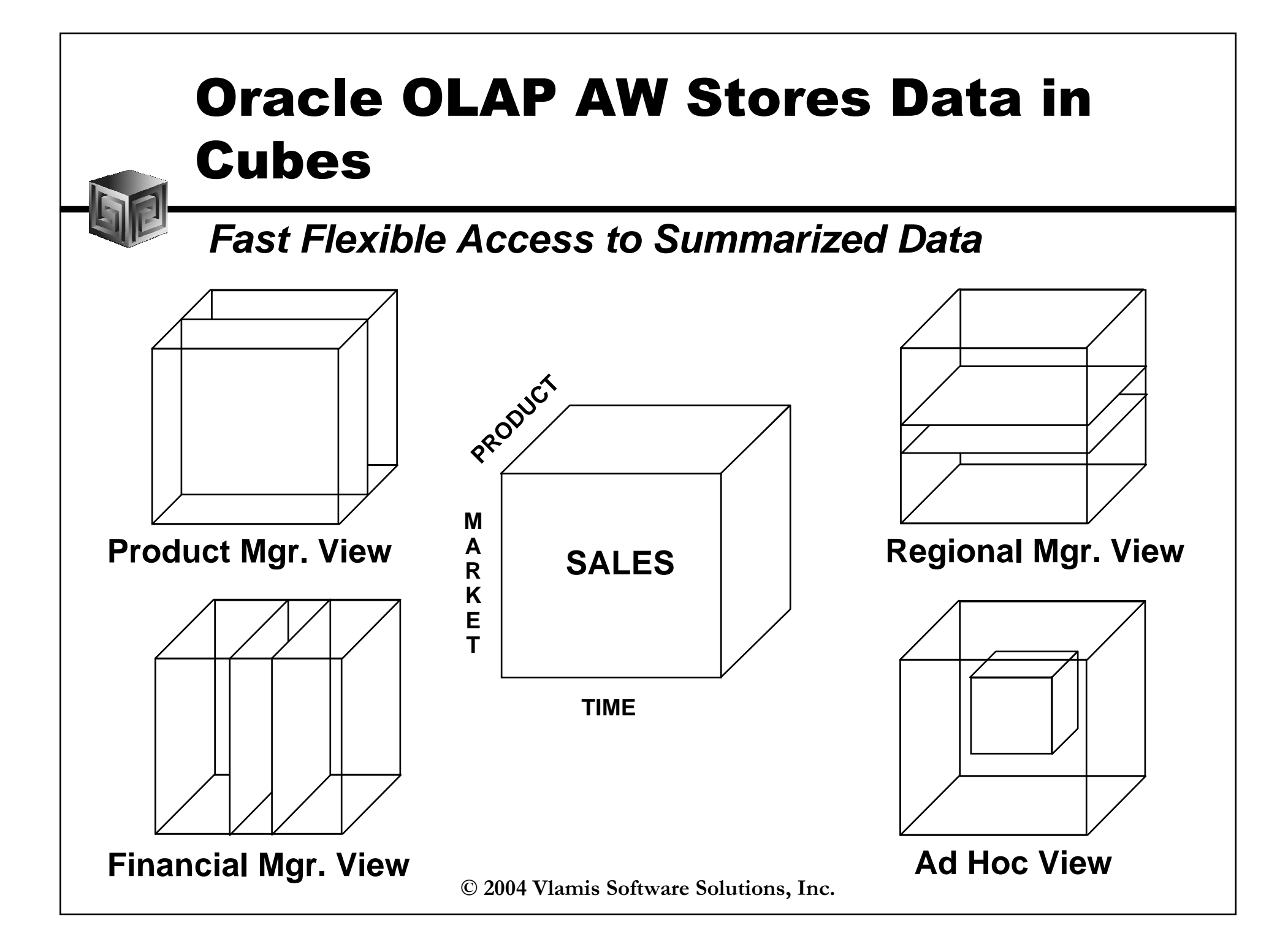

#### **Advantages of RDBMS Storage**

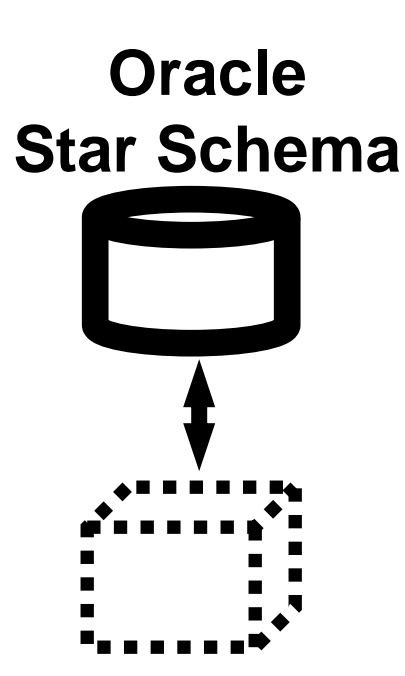

- Store data in familiar RDBMS
- Easy access to data using SQL
- Can use materialized views
- Best for read-only applications
- Model with OWB
- Data may already be in schema

#### **Advantages of AW Storage**

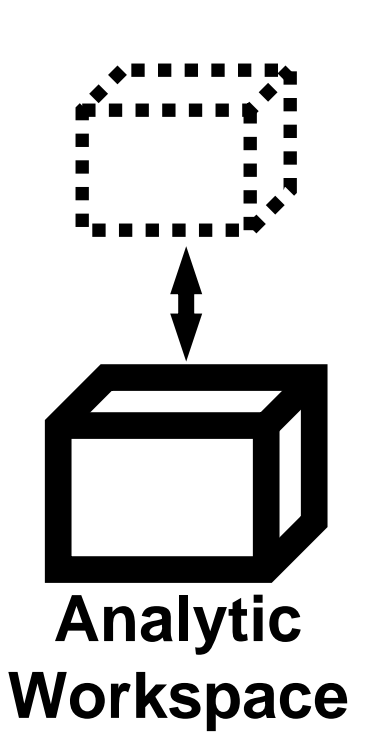

- Faster multidimensional access
- Personal user workspaces
- Best for read/write applications
- Best for heavier analysis
- OLAP DML language

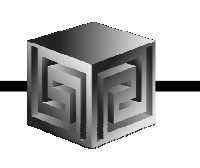

#### **Oracle AW Tips**

- Use separate tablespaces for AWs
- Keep out of SYS tablespace
- Stripe across drives with multiple pathnames
- Make sure they autoextend
- Users should use TABLESPACE keyword when creating AWs

#### AWs Allow Session Level Commit

- Want to concentrate on territories that underperformed last year (complex calc)
- Compute forecast for those territories
- Let me spread this forecast down organization
- Now adjust this value + 10%
- Re-run report
- Never mind
- Go back to prior scenario
- Submit THAT forecast for approval

#### **AWs Allow for What-if**

- Modeling organizational changes
	- territory realignments
	- product hierarchy changes
- Product new launches
	- model new products after established product
- Forecasting
	- multiple scenarios
	- personal overrides of forecast
	- spread down of higher-level overrides
	- locks

#### **AWs for Personal Data**

- DBAs often don't want users modifying data
- Modeling data
- User-created calculations
- Multiple scenarios for forecasts
- Allows for collaboration between users

#### **AWs Allow for Rules Based Apps**

- OLAP DML for manipulating data in DB
- Aggregation
- Allocation
- Decision Trees
- Transform data via complex OLAP DML logic
- High-power statistical functions built-in
- Rules or logic that differs by organization
- Expert systems

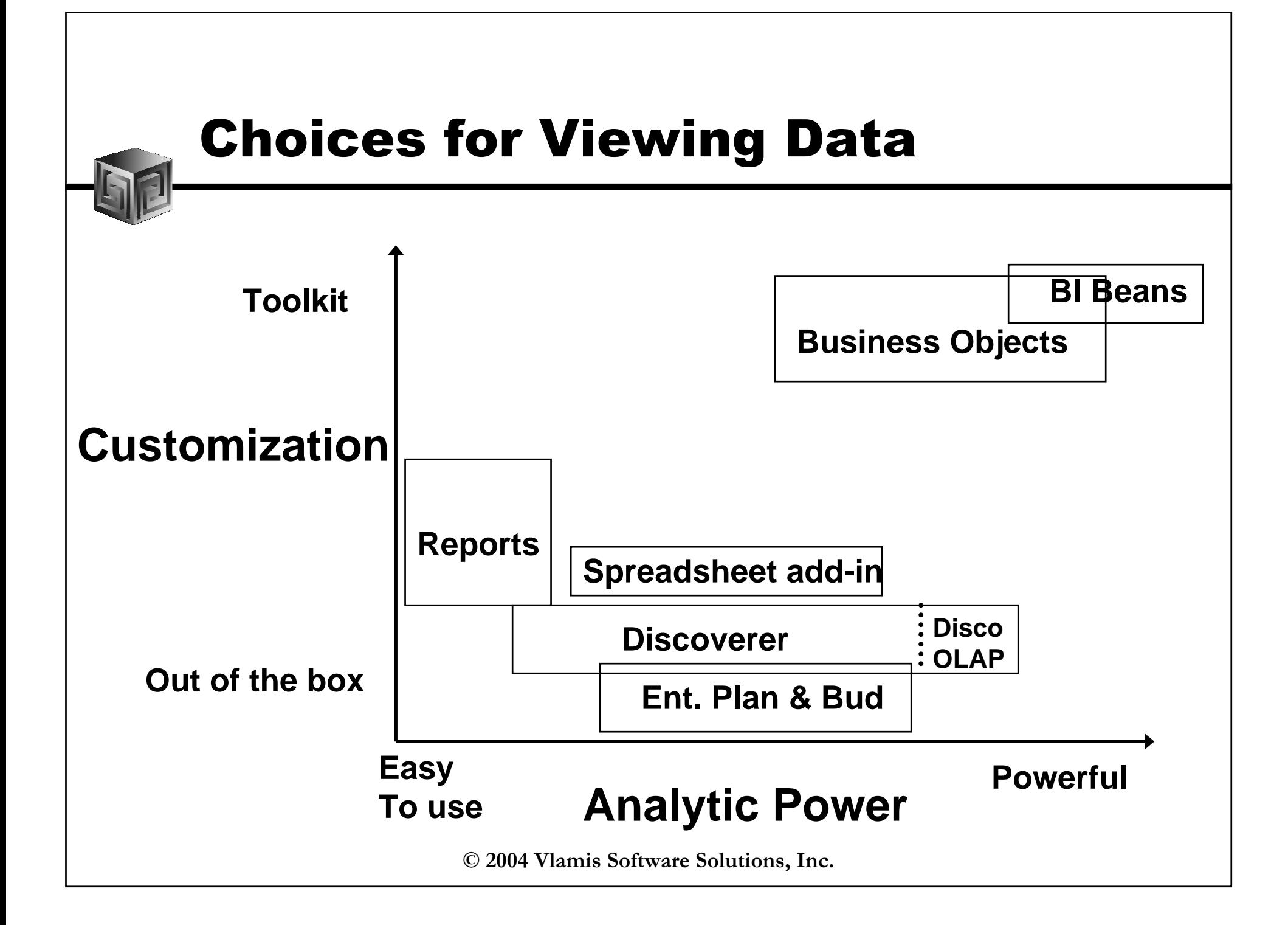

#### **Custom BI Application**

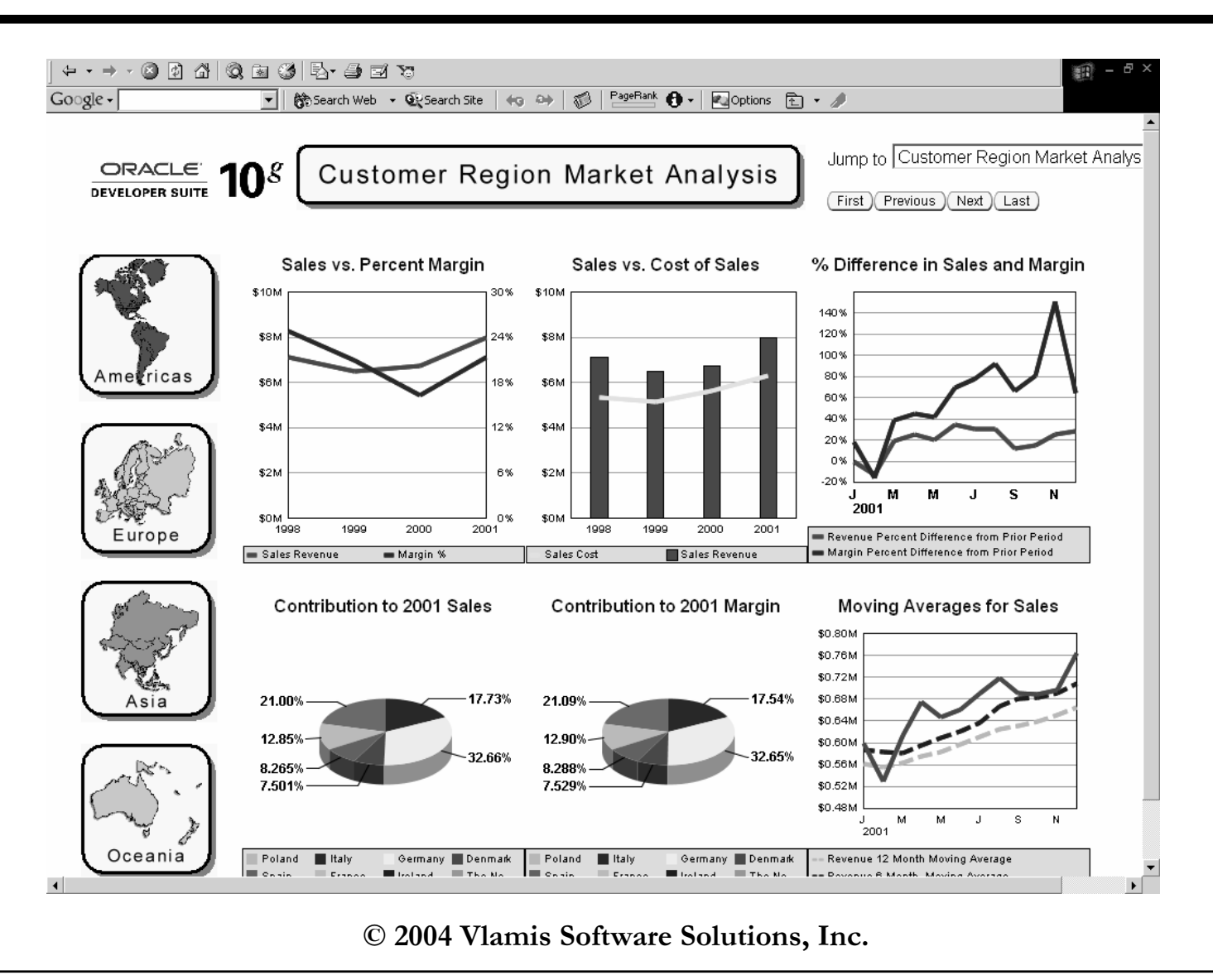

#### **Spreadsheet Add-In**

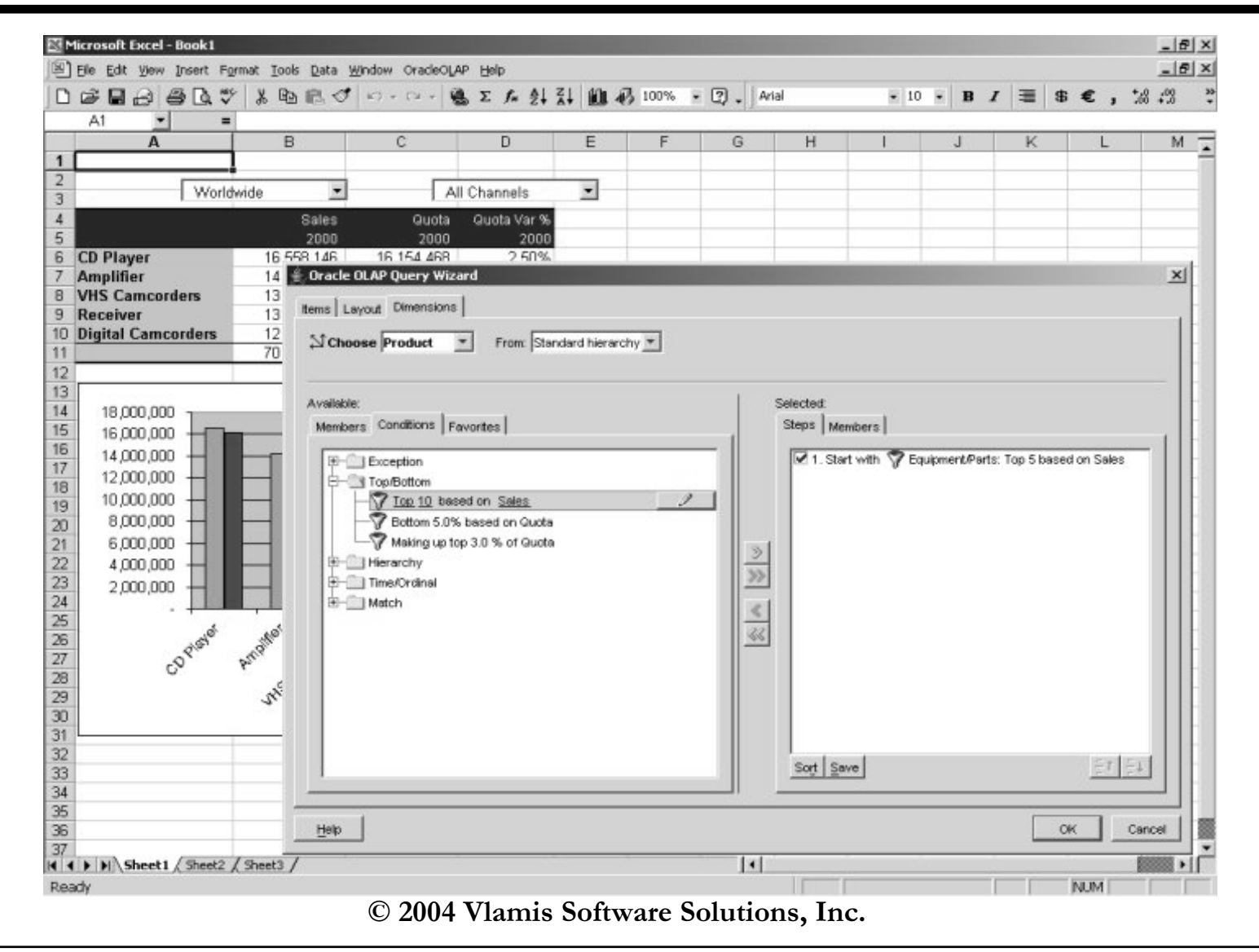

#### Discoverer 10g - Discoverer **OLAP**

- Currently AWM creates EUL for SQL Access
- Disco 10g adds Direct Access to **OLAP**

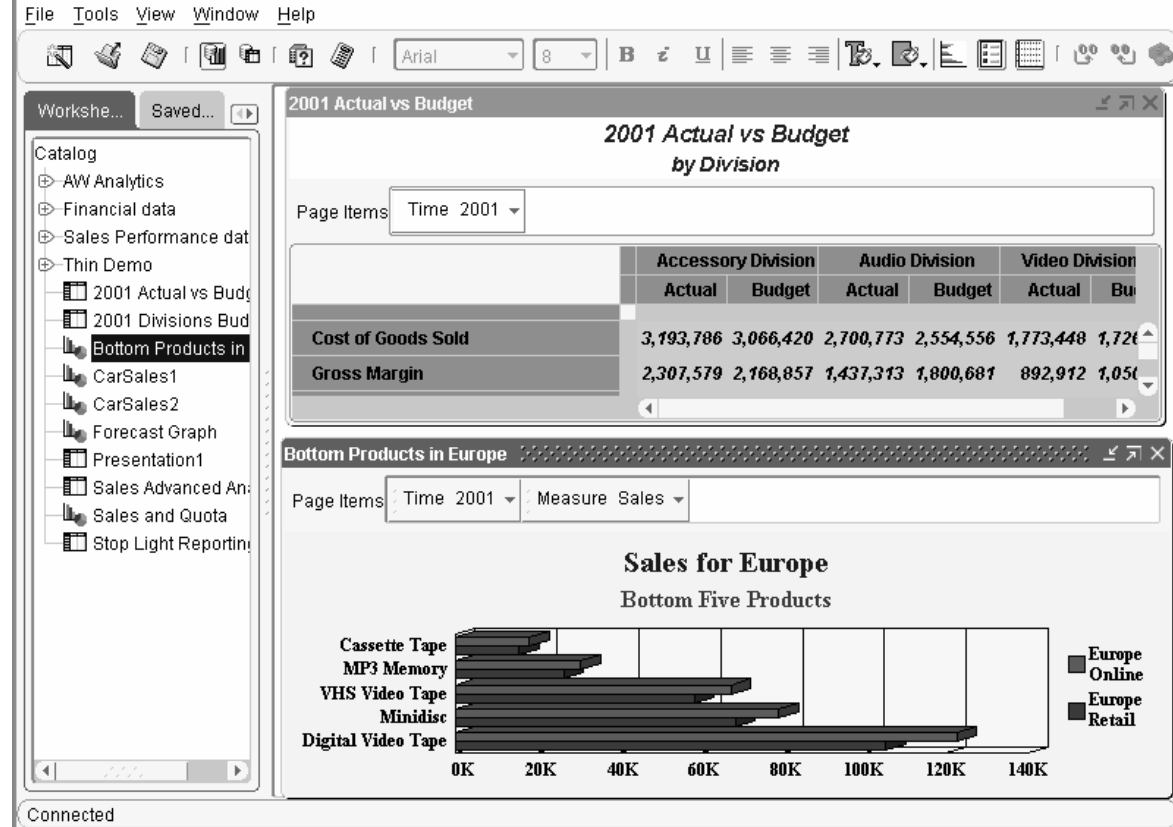

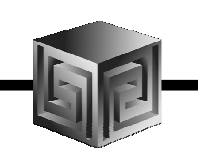

#### **What Access Tool?**

- Java OLAP API designed for products
- BI Beans for custom applications (using JDev)
- Oracle Reports for highly formatted reports
- Discoverer for ad hoc analysis
- Oracle Apps for analysis of Apps data
- 3rd Party tools fill in gaps

## **Managing a BI Project**

- Involve end-users early on
- Prototype, pilot, then phase 1
- Recruit "champion" users
- Lead from user community, not IT
- Develop in phases
- Provide value early on
- Keep it simple (at first)
- Need forum for users to share ideas
- Provide user guide with user's data

- Company needs to reduce inventory levels
- Uses OLAP DML Forecast command based on orders
- Users can override forecasts and add their own promotional campaigns
- Computes more accurate forecasts of production needs, reducing inventory levels
- Can compare accuracy of monthly forecasts by comparing various "scenarios" each month with actual shipments
- Application presented as JSP for business forecasters / managers

- Customer is service organization
- Company wants to minimize hold time but not increase headcount
- Solution is to analyze hold time and customer resolution time for each support analyst
- Can rank support engineers / departments by customer satisfaction / resolution / callback rates

- Company has complex GL and needs "business rules engine" for allocating costs and income
- Uses Oracle OLAP engine to develop models to allocate data based on rules analysts develop
- Users can develop their own way of analyzing the data rather than relying on IT
- IT sets up infrastructure, users develop actual analyses

#### Oracle OLAP Case 3 (continued)

- Company has existing Express application that meets user needs, but wants to modernize U/I and run with web interface
- Export/import existing Express databases to Oracle OLAP AWs
- Back-end code works as-is
- Front-end code rewritten in BI Beans (Java) or Oracle OLAP Web Agent (OLAP DML)
- Users can add and delete new objects

- Company wants to an ad-hoc analysis and reporting tool against data warehouse
- Users need easy-to-use interface and limited custom analysis capabilities
- Develop star schema to address user needs
- Front-end is BI Beans custom JSP application
- Write "custom selector" to allow users to select which data to view in screens determined by users
- Present data in BI Beans crosstabs customized for use by users

#### How Get Started? / More **Information**

- Java programming
	- Start with JDeveloper (download from OTN)
- BI Beans
	- Tutorials (In JDeveloper)
	- Samples (on OTN)
	- Training (Web and Instructor Led)
- Oracle Technology Network
	- http://otn.oracle.com/products/bib/content.html

#### **Using Oracle Business** Intelligence Tools to Analyze Data Warehouses

presented at

#### **Oracle Open World 2004 Conference**

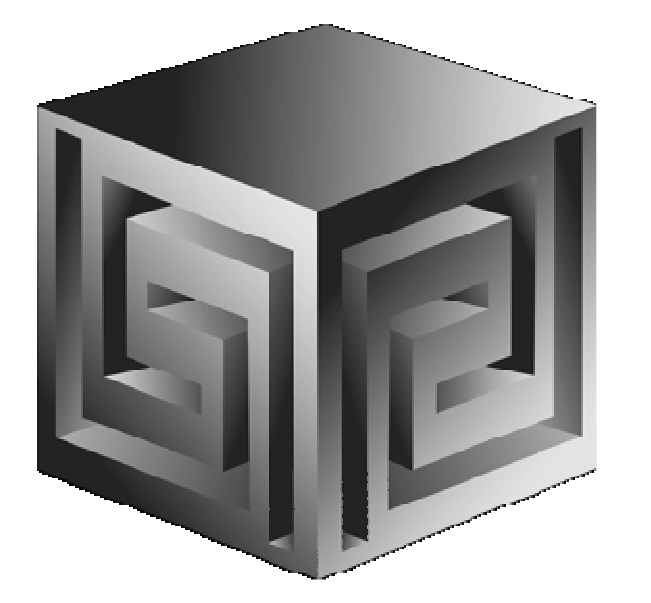

**Presented by:Cathye Pendley (cpendley@vlamis.com)andDan Vlamis (dvlamis@vlamis.com)Vlamis Software Solutions, Inc.(816) 781-2880http://www.vlamis.com**